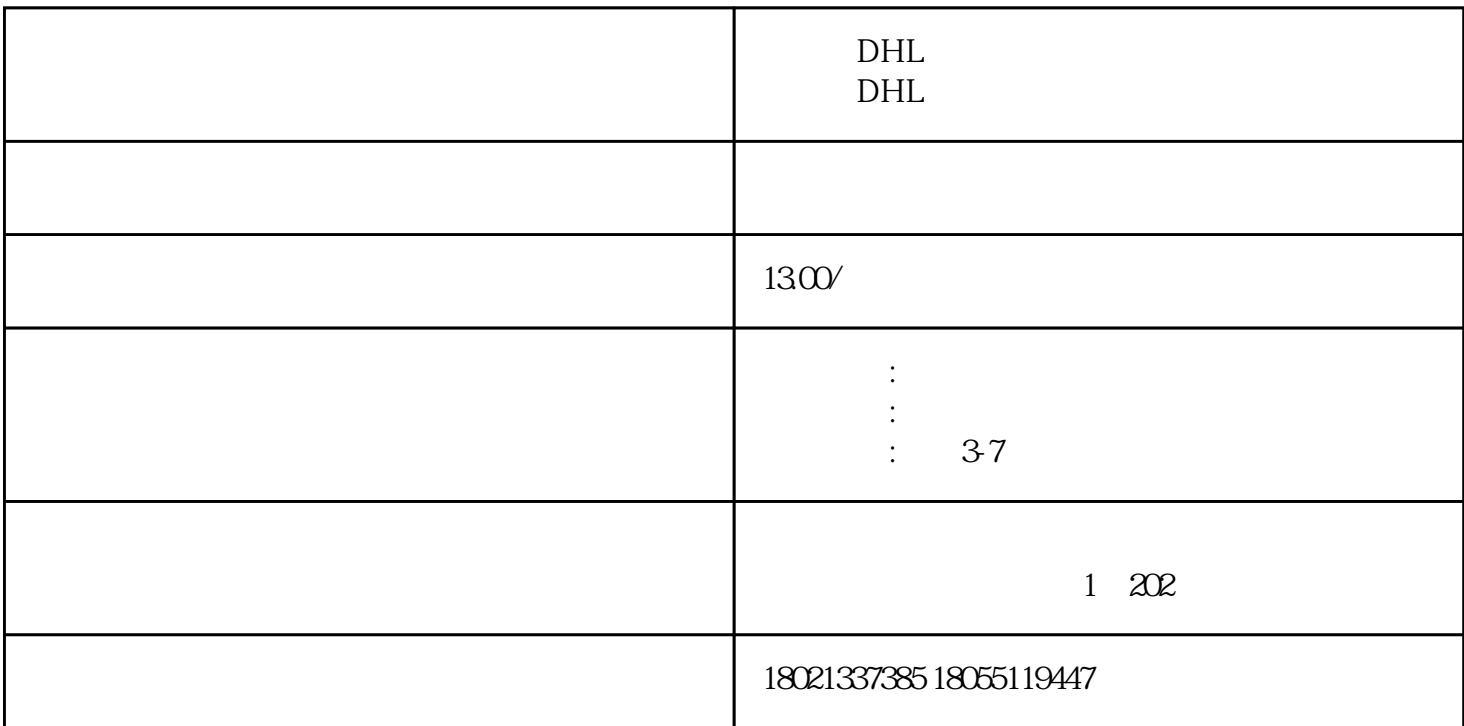

 $1$ 

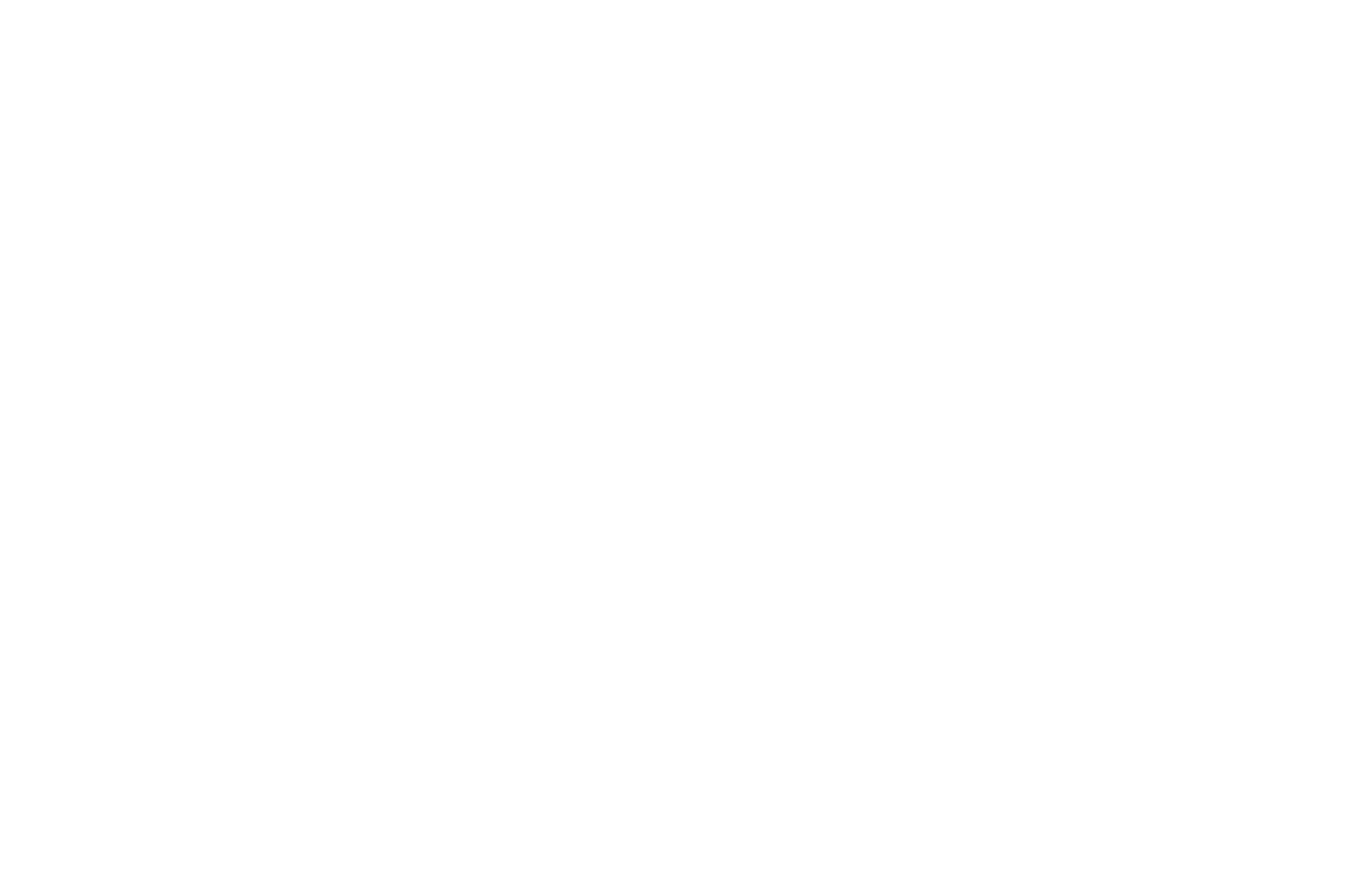

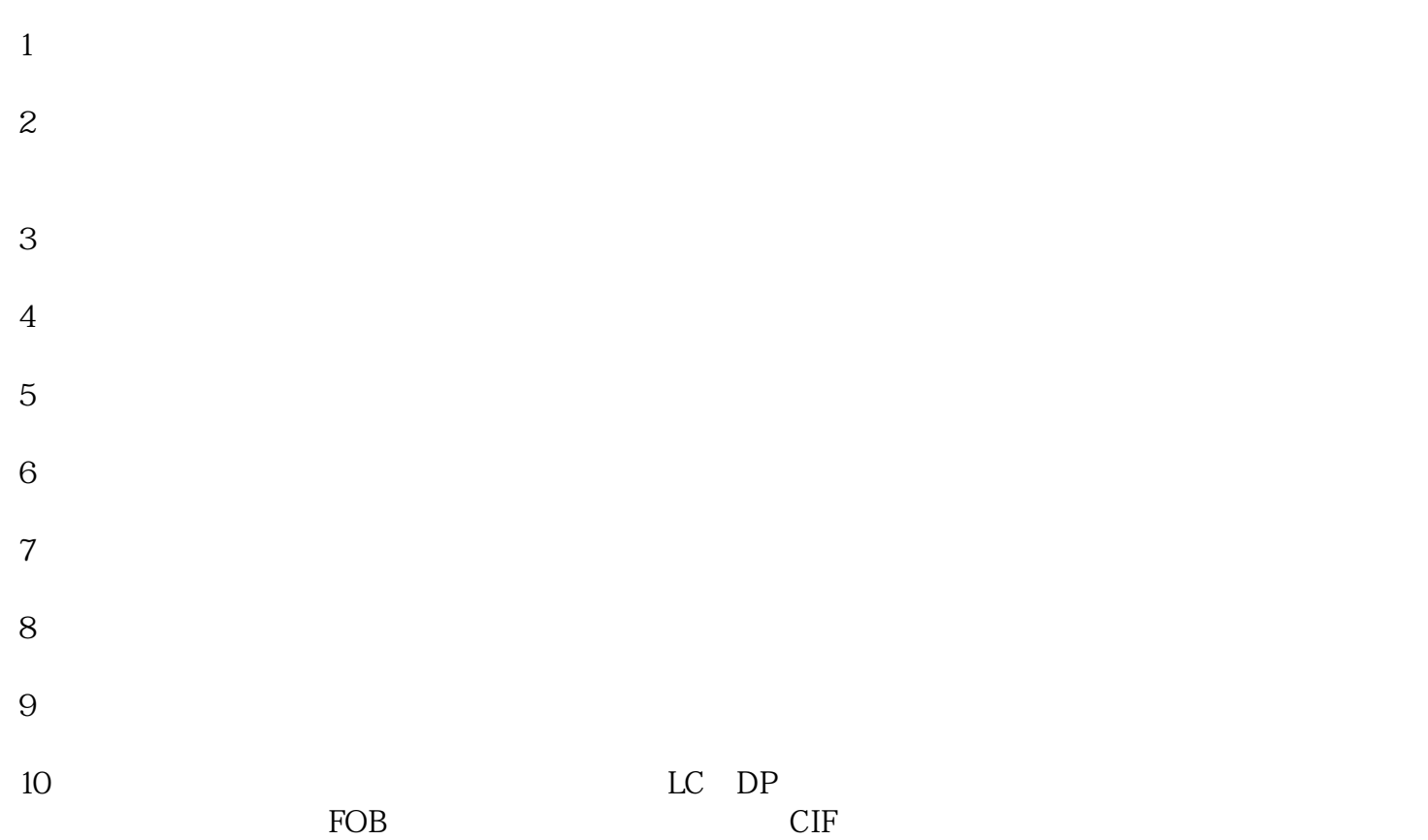